# 

#### UND UN IVERSITY OF NORTH DAKOTA

#### University of North Dakota Compensation Compliance (UNDCC)

**Compliance Coordinator Training** 

### **COURSE AGENDA**

- Overview
- The UNDCC System
- Your Role as Compliance Coordinator
- UNDCC Certification Process using Project Statements
  - Pre Review Period
  - Certification Period
- Reports
- Other Information

• Q&A

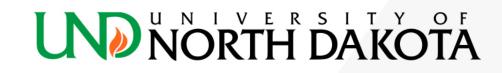

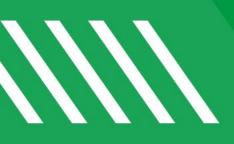

# Overview

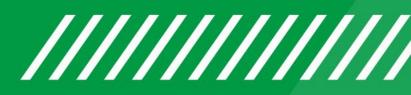

## **Compensation Compliance**

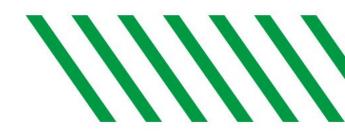

- Uniform Guidance, 200.430 Compensation (a)(1):
  - "Costs of compensation are allowable to the extent that they are reasonable for the services rendered and conform to the established <u>written</u> policy of the non-Federal entity ...."
    - UND policy Direct Charging on Sponsored Project Activity
      - PI and/or Designee is responsible for ensuring that the budget and expenditures are consistent with the Uniform Guidance throughout the life of the project – from the proposal stage to award closeout. This includes ensuring that all direct costs are reasonable and allocable.
    - UND policy Cost Transfers for Sponsored Projects Activity
      - PI and/or Departmental Designee is responsible for reviewing all sponsored project expenditures on a monthly basis.
- State of North Dakota SBHE Policy 308.1 Officer and Employee Code of Conduct
  - SBHE members, officers and employees responsible for spending or approving expenditure of NDUS funds or incurring any reimbursable expenses shall comply with all applicable laws and policies . . .

### **Effort Reporting vs. Payroll Confirmation**

- Individual (exempt) certifies for self; supervisor certifies (nonexempt) using PAC forms
- Effort is the proportion of time devoted to sponsored projects expressed as a total of UND effort

- Principal Investigator confirms all employees on each sponsored project(s) using a project statement
- All salaries/wages charged to a sponsored project(s) are reasonable in relation to the work performed

Payroll confirmation is a methodology that is better aligned to the compensation regulations that were changed in the Uniform Guidance (UG) and issued by OMB.

# **Previous Effort Certification at UND**

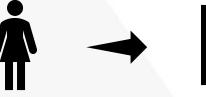

One Employee

One Effort/PAC Report

Example:

One PI has 7 Projects that are staffed by:

- PI (Self)
- 15 Grad students
- **3 Post Docs**

**Total: 19 Employees** 

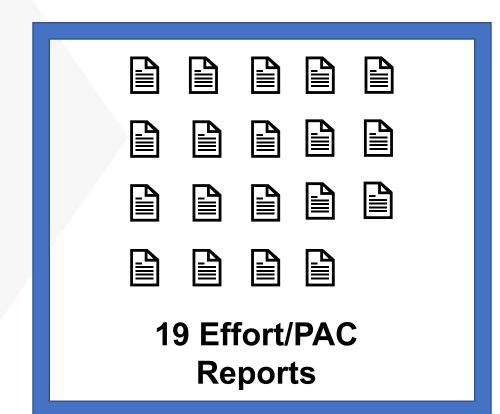

### **New Effort Certification at UND**

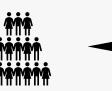

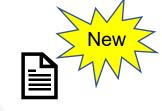

Example:

One Project

**One Project Statement** 

One PI has 7 Projects that are staffed by:

- PI (Self)
- 15 Grad students
- 3 Post Docs

**Total: 7 Projects** 

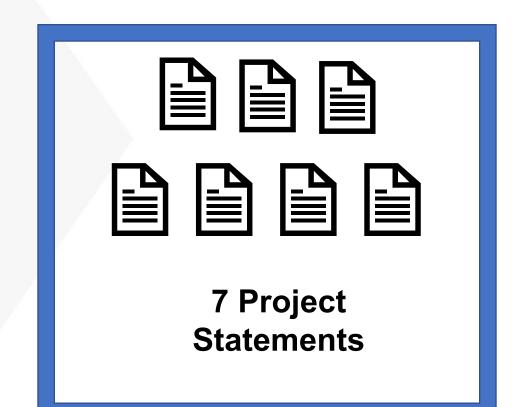

### **New Effort Certification at UND**

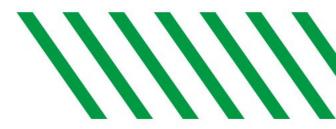

- Beginning May 1, 2023 Compliance Coordinators (CC) will be Pre Reviewing project statements using the University of North Dakota's Compensation Compliance (UNDCC) System.
- Principal Investigators will begin certifying their project statements in UNDCC on May 15, 2023 and will have until June 14, 2023 to complete their certifications.
  - NOTE: While the Pre Preview Period ends on May 14, 2023, we understand that there will be departments that may need additional time to Pre Review and we will extend that deadline. However, the Certification Period is still scheduled to open on May 15, 2023.
- UNDCC contains payroll data as of 8/16/2022 and the first certification period will be for Fall Semester 2022 (8/16/2022 – 12/31/2022).
- The certification process applies to all sponsored projects.

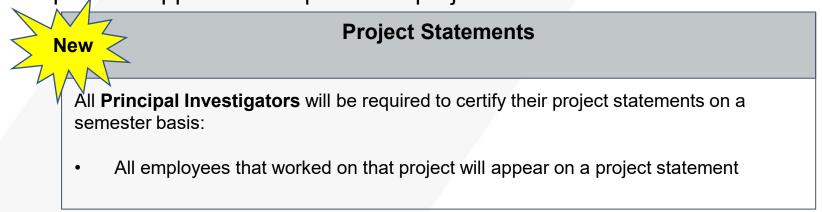

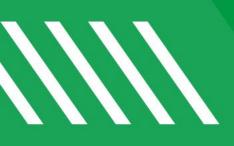

## The UNDCC System

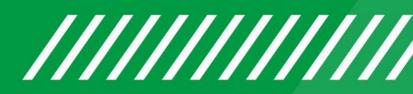

#### **Huron Employee Compensation Compliance System**

- Huron's Employee Compensation Compliance (ECC) System is one component of a broad Research Compliance Suite
- Developed in 2006
- 60 University and Healthcare Clients use ECC
- 28 of these clients have moved from traditional effort reporting to alternative approaches like payroll confirmation

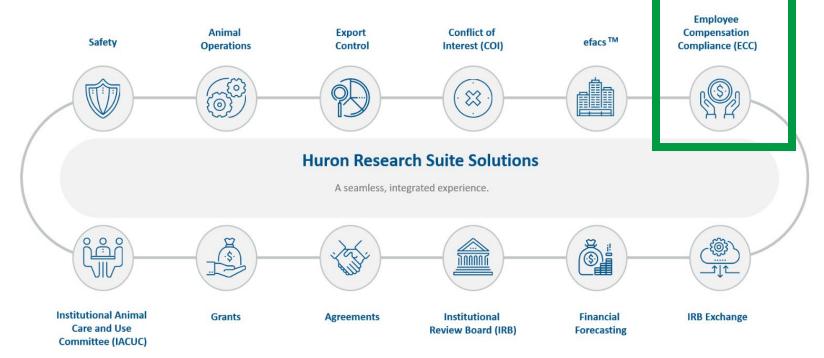

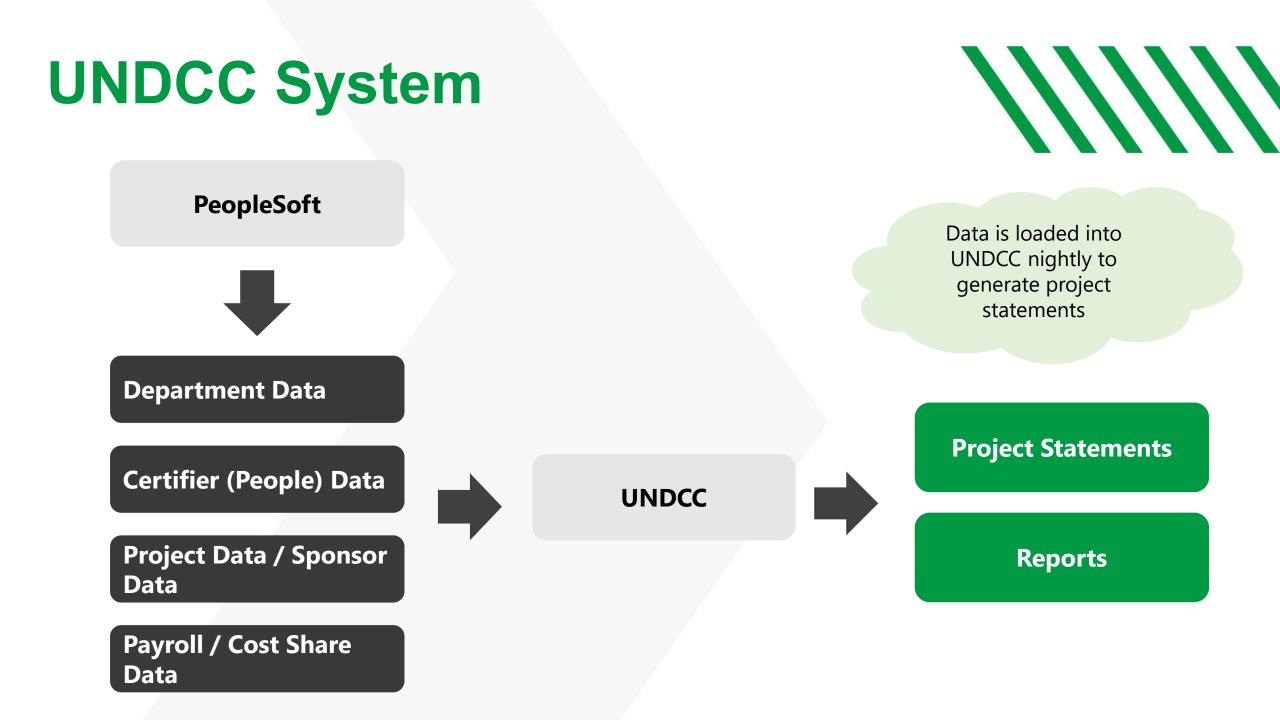

## **The UNDCC System**

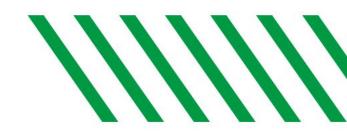

The System has a standard workflow with statements moving from one status to another **POST-READY FOR READY FOR BUILDING CERTIFICATION PRE REVIEW** CERTIFICATION **Project Certification** 

#### **UNDCC Overview Video**

Click on the image to play the video

#### UND UNIVERSITY OF NORTH DAKOTA

#### University of North Dakota Compensation Compliance System (UNDCC)

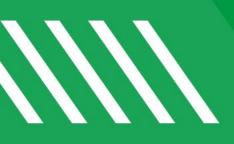

## Your Role as Compliance Coordinator

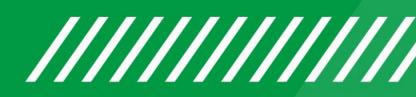

#### Your Role as Compliance Coordinator

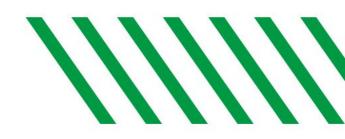

As Compliance Coordinators, you are responsible for Pre Reviewing project statements within your Department(s) as well as monitoring the certification period to assist with timely certifications.

- Access project statements at any time as they are built, after each pay period
- Pre Review all project statements in associated Department(s)
- Follow up on outstanding certifications
- Request Designees as needed
- Reopen statements for recertification if needed

There is **one Primary Compliance Coordinator** per Department. Additional Compliance Coordinators may also be added to a Department.

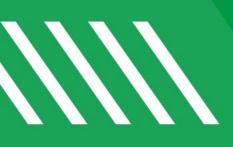

# UNDCC Certification Process using Project Statements

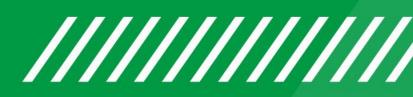

### **New Payroll Confirmation at UND**

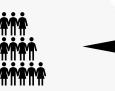

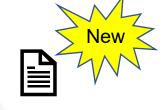

One Project

One Project Statement

Example:

One PI has 7 Projects that are staffed by:

- PI (Self)
- 15 Grad students
- 3 Post Docs

**Total: 7 Projects** 

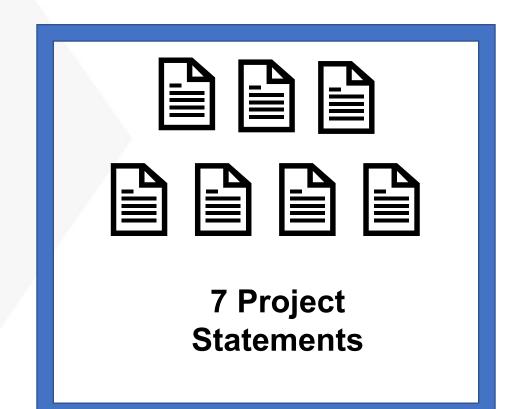

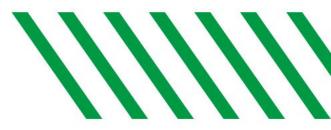

Pre Review is a period before the Certification Period opens that gives Compliance Coordinators the opportunity to review project statements before they are routed to the PI for certification.

When the Pre Review period opens, *Primary Compliance Coordinators* will receive an email from UNDCC listing the project statements that they are responsible for Pre Reviewing.

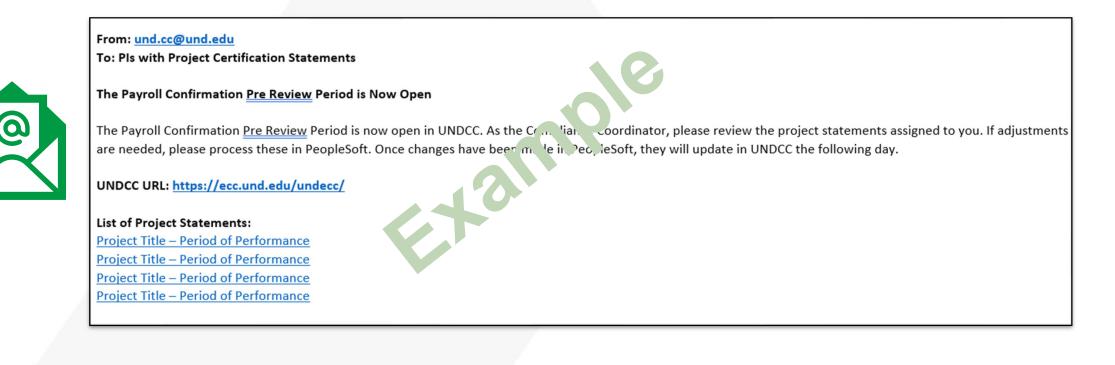

All project statements for non-sponsored projects will Auto Approve

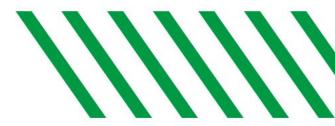

Only **Primary** Compliance Coordinators will have a Work List (Associated Projects tab) that displays projects statements that are Ready for Pre Review.

| Statements Awaiting Certification | n (0)                   | Assigned Projects (96) |                |                               |                    |                          |       |
|-----------------------------------|-------------------------|------------------------|----------------|-------------------------------|--------------------|--------------------------|-------|
| Principal Investigator            | Project Title           | Account Number         | Account Number | Sponsor Name                  | Period             | Status                   | Staff |
| Kelley, Mike A                    | UND0099996 - Demo Study | UND0099996             | UND0099996     | National Institutes of Health | Fall Semester 2022 | 2 🧿 Ready for Pre Review | •     |
| Kelley, Mike A                    | UND0099997 - Demo Study | UND0099997             | UND0099997     | Global Lyme Alliance          | Fall Semester 2022 | 2 🧿 Ready for Pre Review | •     |
| Kelley, Mike A                    | UND0099998 - Demo Study | UND0099998             | UND0099998     | University of Kentucky        | Fall Semester 2022 | 2 🧿 Ready for Pre Review | •     |
| Kelley, Mike A                    | UND0099999 - Demo Study | UND0099999             | UND0099999     | National Institutes of Health | Fall Semester 2022 | 2 🧿 Ready for Pre Review | •     |

### **Department Dashboard**

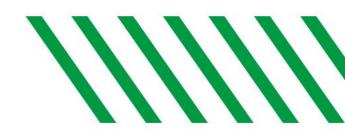

#### All Compliance Coordinators (Primary and Non Primary) can navigate to the Department Dashboard by clicking Manage > Department Dashboard to view all projects in the Department.

 From your Work List or the Department Dashboard, click on the Status or Status icon to route to the project statement.

| NORTH DAK                                                                                                    | OIA.                                                                                                    |                                                                                                    |                                                                                                    |                                                           |                                                                      | Enter Search Crite            | eria Q     | Hello, |
|----------------------------------------------------------------------------------------------------|----------------------------------------------------------------------------------------------------|----------------------------------------------------------------------------------------------------|----------------------------------------------------------------------------------------------------|-----------------------------------------------------------|----------------------------------------------------------------------|-------------------------------|------------|--------|
|                                                                                                    | Home                                                                                                    | Confirm                                                                                                    | Manage                                                                                                    | Reports                                                   | Administration                                                       | Links                         |            |        |
| Look-up Department Dashb                                                                                                    | oard Manage Effort Not                                                                                    | tifications Place State                                                                                                    | ements On Hold •••                                                                                                    |                                                           |                                                                      |                               |            |        |
| Department Dashboard for 1                                                                                                    | Huron Testing Depart                                                                                      | tment - Hurontestin                                                                                                    | g                                                                                                    |                                                           |                                                                      |                               |            |        |
| his page contains all the information relevant<br>normation about administrators for this dep<br>earch for Department :                                                                                        |                                                                                                    | all statements, information about                                                                                                    | _                                                                                                    |                                                           |                                                                      |                               |            |        |
| Project Certifications                                                                                                    | Award an                                                                                                  | nd Project                                                                                                    | Department Information                                                                                                  | n                                                         |                                                                      |                               |            |        |
|                                                                                                    |                                                                                                    |                                                                                                    |                                                                                                    |                                                           |                                                                      |                               |            |        |
| Project Confirmation Summary Chart: Em                                                                                                    | ployee Type Project_Certifiers                                                                            | <ul> <li>Period 8/16/2022 to 12</li> </ul>                                                                                                    | /31/2022 💌                                                                                                    |                                                           |                                                                      |                               |            |        |
|                                                                                                    |                                                                                                    |                                                                                                    | /31/2022 💌                                                                                                    |                                                           |                                                                      |                               |            |        |
|                                                                                                    |                                                                                                    |                                                                                                    | /31/2022 🔻                                                                                                    |                                                           |                                                                      |                               |            |        |
| The default search is for project statements for                                                                                                    |                                                                                                    | the current period of performance                                                                                                    | v31/2022 🔻                                                                                                    |                                                           |                                                                      |                               |            |        |
| he default search is for project statements for<br>Status<br>Ready for Pre Review S                                                                                                    | all projects in this Department, for t                                                                    | Project_Certifiers<br>6 100.00%                                                                                                    | apostrophe, please enter two apost                                                                                      | trophes                                                   |                                                                      |                               |            |        |
| The default search is for project statements for<br>Status<br>Ready for Pre Review S<br>roject Statements                                                                                                    | all projects in this Department, for t                                                                    | the current period of performance Project_Certifiers 6 100.00% If you would like to search for an                                                                                                  |                                                                                                    | trophes                                                   | Pi Department                                                        |                               | Statements | Action |
| The default search is for project statements for Status Ready for Pre Review  roject Statements roject Nickname                                                                                                | all projects in this Department, for t                                                                    | the current period of performance Project_Certifiers 6 100.00% If you would like to search for an<br>o return results)                                                                             | apostrophe, please enter two apost<br>Pl                                                                                | trophes<br>like - 99887703                                | PI Department<br>Huron Testing Depart                                |                               | Statements | Action |
| The default search is for project statements for Status Ready for Pre Review  roject Statements Project Nickname Studies on being a Scientist                                                                  | all projects in this Department, for t<br>Q (1)<br>Project Number                                         | the current period of performance Project_Certifiers 6 100.00% If you would like to search for an o return results) Grant Manager Duritz, Adam - HCG                                               | apostrophe, please enter two apost<br>PI<br>1021 <b>O =</b> Kelley, M                                                   |                                                           | Huron Testing Depart                                                 | ment                          | Statements |        |
|                                                                                                    | all projects in this Department, for t<br>Q (1)<br>Project Number<br>3048990001                           | the current period of performance Project_Certifiers 6 100.00% If you would like to search for an o return results) Grant Manager                                                                  | apostrophe, please enter two apost<br>PI<br>021 O - Kelley, M<br>38405 O Kelley, M                                      | like - 99887703                                           | Huron Testing Depart<br>Huron Testing Depart                         | ment<br>ment                  | Statements | ► 53   |
| The default search is for project statements for Status Ready for Pre Review  roject Statements roject Nickname Studies on being a Scientist raining Program in Financial Management                           | all projects in this Department, for t<br><b>Project Number</b><br>3048990001<br>3048990002               | the current period of performance  Project_Certifiers  6 100.00%  If you would like to search for an o return results)  Grant Manager  Dunitz, Adam - HCG Smith, Cheryl - 1109                     | apostrophe, please enter two apost<br>PI<br>021 O Kelley, M<br>38405 O Kelley, M<br>7702 O Meadows                      | like - 99887703<br>like - 99887703                        | Huron Testing Depart                                                 | ment<br>ment<br>tment         | Statements |        |
| The default search is for project statements for  Status  Ready for Pre Review  roject Statements  roject Nickname  studies on being a Scientist raining Program in Financial Management folecular Electronics | all projects in this Department, for t<br><b>Project Number</b><br>3048990001<br>3048990002<br>3048990003 | the current period of performance  Project_Certifiers  6 100.00%  If you would like to search for an o return results)  Grant Manager Dunitz, Adam - HCG Smith, Cheryl - 1106 Arnold, Beth - 99883 | apostrophe, please enter two apost<br>PI<br>021 • Kelley, M<br>38405 • Kelley, M<br>7702 • Meadows<br>38405 • Kelley, M | like - 99887703<br>like - 99887703<br>s, Steve - 99887704 | Huron Testing Depart<br>Huron Testing Depart<br>Huron Training Depar | ment<br>ment<br>tment<br>ment | Statements | ► 60   |

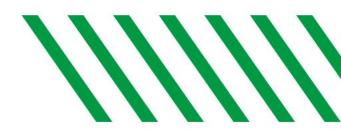

Project Statements display all staff and students who were paid or cost shared by the project for the semester.

- **Payroll \$ –** The total payroll for each employee charged to the project is shown in dollars.
- **Cost Share \$ –** The total cost share for each employee charged to the project is shown in dollars.
- **Total \$ –** Payroll \$ + Cost Share \$
- Total % The percentage (Payroll \$ + Cost Share \$) of an employee's salary to this project compared to an
  employee's total payroll
- Confirm Checkboxes for Certification
- **Details –** Links to payroll details for the employee (more info on the next slide)

| Project Statement for UND009 | 9998: UND0099998 - Demo Study (Fall Seme | ester 2022) ; | Effort from 8/16/2022 to 12/ | 31/2022, due date 5/31/2 | 023; Status: Ready for Pr | e Review | Ē       |
|------------------------------|------------------------------------------|---------------|------------------------------|--------------------------|---------------------------|----------|---------|
| 8 💷 🗋                        |                                          |               |                              |                          |                           | On       | Hold:   |
| Employee                     | Department                               | Payroll<br>\$ | Cost Share \$                | Total \$                 | Total %                   | Confirm  | Details |
| Kelley, Mike - 7020020       | Demo Department - 99999                  | \$1,981.72    | \$0.00                       | \$1,981.72               | 4%                        |          | \$      |
| Marley, Bob - 0862011        | Demo Department - 99999                  | \$428.41      | \$0.00                       | \$428.41                 | 3%                        |          | \$      |
| Mercury, Kendall - 5905008   | Demo Department - 99999                  | \$11,651.21   | \$0.00                       | \$11,651.21              | 62%                       |          | \$      |
| Villegas, Maria - 5944008    | Demo Department - 99999                  | \$1,394.78    | \$0.00                       | \$1,394.78               | 6%                        |          | \$      |

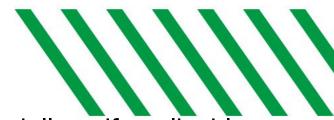

Review the project statement(s) to confirm the payroll dollars and cost share dollars, if applicable, are correct.

- 100% (base salary) payroll distribution for an employee is available by clicking the document icon under the "Details" column.
- Payroll details for each employee for this project are available by clicking the dollar sign icon in the "Details" column.
- This generates a payroll report that displays the transactions by pay period for this project. This report can be exported to Excel.

| Employee       Department       Payroll       Cost Share S       1 Hold         Kelley, Mike - 7020020       Demo Department - 99999       \$1,981.72       \$0.00       1 Hold         Marley, Bob - 0862011       Demo Department - 99999       \$428.41       \$0.00       1 Hold | Project Statement for UND0099 | 998: UND0099998 - Demo Study (Fall Semester 20 | 022) ;       | Effort from 8/16/2022 to 12/31/ | Project Name<br>UND0099998-Demo Study<br>UND0099996-Demo Study | Total \$<br>\$11,651.21<br>\$7,074.01 | Total %<br>62%<br>38% |         |
|----------------------------------------------------------------------------------------------------|-------------------------------|------------------------------------------------|--------------|---------------------------------|----------------------------------------------------------------|---------------------------------------|-----------------------|---------|
| Employee         Department         Cost Share S           Kelley, Mike - 7020020         Demo Department - 99999         \$1,981.72         \$0.00           Marley, Bob - 0862011         Demo Department - 99999         \$428.41         \$0.00         •                        | 2 🛛 🖸                         |                                                |              |                                 |                                                                |                                       |                       | 1 Hold: |
| Marley, Bob - 0862011 Demo Department - 99999 \$428.41 \$0.00                                                                                                    | Employee                      | Department                                     | Payroll<br>S | Cost Share S                    |                                                                |                                       |                       | Deta    |
|                                                                                                    | Kelley, Mike - 7020020        | Demo Department - 99999                        | \$1,981.72   | \$0.00                          |                                                                |                                       |                       | \$      |
| Mercury, Kendall - 5905008 Demo Department - 99999 \$11,651.21 \$0.00 \$11,651.21 62%                                                                                                    | Marley, Bob - 0862011         | Demo Department - 99999                        | \$428.41     | \$0.00                          |                                                                |                                       |                       | . \$    |
|                                                                                                    | Mercury, Kendall - 5905008    | Demo Department - 99999                        | \$11,651.21  | \$0.00                          | \$11,651.21                                                    | 62%                                   |                       | \$      |
| /illegas, Maria - 5944008 Demo Department - 99999 \$1,394.78 \$0.00 \$1,394.78 6%                                                                                                    | /illegas, Maria - 5944008     | Demo Department - 99999                        | \$1,394.78   | <mark>\$0.00</mark>             | \$1,394.78                                                     | 6%                                    |                       | \$      |

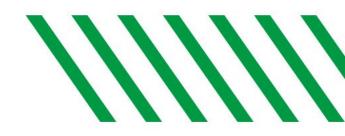

- Review the project statement for accuracy:
  - Do all employees who were charged to the project for the semester appear on the statement?
  - Is the payroll for each employee accurate?
  - Is the total payroll for this project and time period accurate?
- Any payroll adjustments should be made during this period in PeopleSoft.
- Once the statement is accurate, click the "Pre Review" button. The statement will fall off your worklist and remain in the "Pre Reviewed" status until the certification period opens.

| 8 💷 🖪                      |                         |              |              |             |         | Or      | Hold:  |
|----------------------------|-------------------------|--------------|--------------|-------------|---------|---------|--------|
| Employee                   | Department              | Payroll<br>S | Cost Share S | Total \$    | Total % | Confirm | Detail |
| Kelley, Mike - 7020020     | Demo Department - 99999 | \$1,981.72   | \$0.00       | \$1,981.72  | 4%      |         | \$     |
| Marley, Bob - 0862011      | Demo Department - 99999 | \$428.41     | \$0.00       | \$428.41    | 3%      |         | \$     |
| Mercury, Kendall - 5905008 | Demo Department - 99999 | \$11,651.21  | \$0.00       | \$11,651.21 | 62%     |         | \$     |
| Villegas, Maria - 5944008  | Demo Department - 99999 | \$1,394.78   | \$0.00       | \$1,394.78  | 6%      |         | \$     |

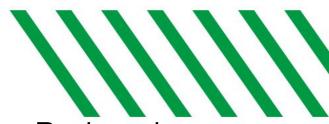

After the Pre Review period is over, the Certification Period opens. All Pre Reviewed statements will route to the PI when the Certification Period begins.

PIs will receive a system generated email with a link to their project statement(s). These notifications will route them to their Home Page.

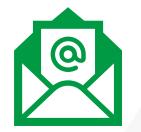

#### From: und.cc@und.edu

To: Pls with Project Certification Statements

#### The Payroll Confirmation Period Has Begun

Project Statements are now available for review and certification in the UND Country in a compliance System (UNDCC). Certifications must be completed by the due date on the statement to meet University Regulations. Uncertification(s) may be completed by logging into UNDCC using your UND logon and password.

Please work with your Compliance Coordinator if you are unsure your statement is ready for certification, you receive errors when trying to certify, or if your statements is on hold.

UNDCC URL: https://ecc.und.edu/undecc/

#### List of Project Statements:

<u>Project Title – Period of Performance</u> <u>Project Title – Period of Performance</u> <u>Project Title – Period of Performance</u> <u>Project Title – Period of Performance</u>

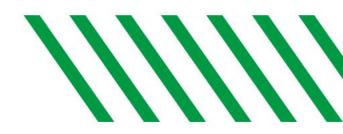

#### Pls are provided with the following instructions:

- You are responsible for certifying your project statement(s).
- Project Statements cannot be edited in UNDCC.
- If adjustments are needed, please contact your Compliance Coordinator using the "Get Help" Button.

| Project Statement for UND0099 | 9998: UND0099998 - Demo Study (Fall Semeste | er 2022) ;   E | Effort from 8/16/2022 to 12/3 | 1/2022, due date 5/31/202 | 3; Status: Ready for Ce | rtification | ×       |
|-------------------------------|---------------------------------------------|----------------|-------------------------------|---------------------------|-------------------------|-------------|---------|
| e <u>B</u>                    |                                             |                |                               |                           |                         |             |         |
| Employee                      | Department                                  | Payroll<br>\$  | Cost Share \$                 | Total \$                  | Total %                 | Confirm     | Details |
| Kelley, Mike - 7020020        | Demo Department - 99999                     | \$1,981.72     | \$0.00                        | \$1,981.72                | 4%                      |             | \$      |
| Marley, Bob - 0862011         | Demo Department - 99999                     | \$428.41       | \$0.00                        | \$428.41                  | 3%                      |             | \$      |
| Mercury, Kendall - 5905008    | Demo Department - 99999                     | \$11,651.21    | \$0.00                        | \$11,651.21               | 62%                     |             | \$      |
| Villegas, Maria - 5944008     | Demo Department - 99999                     | \$1,394.78     | \$0.00                        | \$1,394.78                | 6%                      |             | \$      |
| Get Help                      |                                             |                |                               |                           |                         | Save        | Home    |

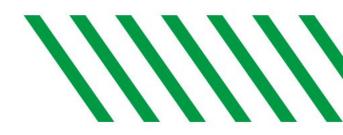

- You will be able to monitor Project Statement Certification progress from your Home Page under the Associated Projects Tab. As reports are Certified, they will fall off your worklist.
- You should follow up with the PI if their statements have not been certified within the certification period.

| Statements Awaiting Certification (                                                                                  | (2)            | Assigned Projects             |                    |           |                          |       |  |  |  |
|----------------------------------------------------------------------------------------------------|----------------|-------------------------------|--------------------|-----------|--------------------------|-------|--|--|--|
| Project Statements                                                                                                   |                |                               |                    |           |                          |       |  |  |  |
| op of Page Related Projects (You are listed as the Award PI and there are projects assigned to other PIs to Certify) |                |                               |                    |           |                          |       |  |  |  |
| Project Title                                                                                                    | Account Number | Sponsor                       | Period             | Due Date  | Status                   | Staff |  |  |  |
|                                                                                                    |                |                               |                    |           |                          |       |  |  |  |
| UND0099996 - Demo Study                                                                                              | UND0099996     | National Institutes of Health | Fall Semester 2022 | 5/31/2023 | ✿Ready for Certification | •     |  |  |  |

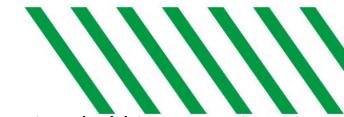

- If a project statement needs an adjustment, you can place the project statement on hold to prevent the statement from being certified until the adjustment is loaded to UNDCC.
- To place a statement on hold, route to the statement and check the "On Hold" box. This will send an email to the PI letting them know their project statement is on hold.
- The system will not notify you when the adjustment is loaded to UNDCC. You will need to check the Transactions Log on the statement when you expect the adjustment to appear.
- Once the adjustment is loaded, uncheck the "On Hold" box to remove the hold. This will send an email to the PI letting them know their statement is off hold and they can proceed with certifying the project statement.

| Project Statement for UND0099                                      | 9998: UND0099998 - Demo Study (Fall Semes                                      | ster 2022) ;  | Effort from 8/16/2022 to 12/3 | 31/2022, due date 5/31/20 | 23; Status: Ready for Cer | tification | E       |  |  |  |
|--------------------------------------------------------------------|--------------------------------------------------------------------------------|---------------|-------------------------------|---------------------------|---------------------------|------------|---------|--|--|--|
| WARNING - This Project Stateme<br>INFO - Check all certify checkbo | ent was placed on hold by System User - 444<br>kes to show the certify button. | -44-4444      |                               |                           |                           |            |         |  |  |  |
| 2 💷 🖪                                                              |                                                                                |               |                               |                           |                           |            |         |  |  |  |
| Employee                                                           | Department                                                                     | Payroll<br>\$ | Cost Share <b>\$</b>          | Total \$                  | Total %                   | Confirm    | Details |  |  |  |
| Kelley, Mike - 7020020                                             | Demo Department - 99999                                                        | \$1,981.72    | \$0.00                        | \$1,981.72                | 4%                        |            | \$      |  |  |  |
| Marley, Bob - 0862011                                              | Demo Department - 99999                                                        | \$428.41      | \$0.00                        | \$428.41                  | 3%                        |            | \$      |  |  |  |
| Mercury, Kendall - 5905008                                         | Demo Department - 99999                                                        | \$11,651.21   | \$0.00                        | \$11,651.21               | 62%                       |            | \$      |  |  |  |
| Villegas, Maria - 5944008                                          | Demo Department - 99999                                                        | \$1,394.78    | \$0.00                        | \$1,394.78                | 6%                        |            | \$      |  |  |  |
|                                                                    |                                                                                |               |                               |                           |                           |            | Home    |  |  |  |

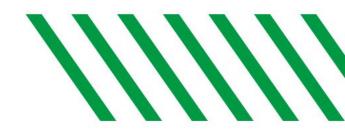

• Under certain limited circumstances, a Designee may need to be setup to certify a project statement. Please contact the Central Admin Team to request a designee.

**Designee** – a designated employee who can certify a project statement on behalf of the PI.

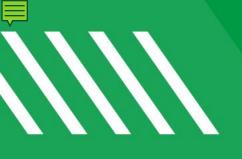

# Reports

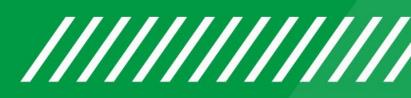

# **UNDCC Reports**

#### To access Reports

- Click on Reports > Reporting
- Reports are listed by Category

|           | Home | Confirm | Manage | Reports | Administration | Links |  |
|-----------|------|---------|--------|---------|----------------|-------|--|
| Reporting |      |         |        |         |                |       |  |

#### Reporting

This page lists all reports that are available through the application.

| Category                         | Reports                                                                                                    | Description                                                                                                    |
|----------------------------------|----------------------------------------------------------------------------------------------------|----------------------------------------------------------------------------------------------------|
| Management<br>Payroll/Cost Share | <ul> <li>Payroll and Cost Share Report</li> <li>Payroll Report</li> <li>PI and Staff Payroll Report</li> <li>SPES Summary Report</li> </ul> | The Payroll and Cost Share Report is a summary report showing all payroll and cost share transactions for a specific individual and date range.                                                                                                    |
|                                  | <b>•</b>                                                                                                    | The date range can be set one of two ways. First the report can be run by selecting a Start Date and an End Date. This allows the user to run a report that crosses effort periods but is more relevant to the Project activity. The alternate way of setting the range is by |
|                                  |                                                                                                    |                                                                                                    |

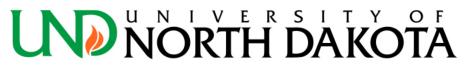

0

# **Frequently Used Report**

| Frequently used                                                              | UNDCC Report Name                                   | Report Description                                                                                                    | Related Queries in PeopleSoft                                                                                                    |
|------------------------------------------------------------------------------|-----------------------------------------------------|----------------------------------------------------------------------------------------------------|----------------------------------------------------------------------------------------------------|
| reports are listed in<br>the table below<br>along with related<br>queries in | Project Status Report                               | Lists all Project Statements and their status at the time the report is run.                                                                                                    | NDU_GM11_PROJ_INFO<br>Or<br>NDU_GM81_GCA_AWARDS<br>*Note these queries do not provide the status of the<br>project statements in UNDCC.                                                         |
| PeopleSoft that<br>can be used to<br>validate that the                       | Payroll and Cost Share Report                       | A summary report showing all payroll and cost share transactions for a specific individual and date range.                                                                                                    | NDU_CA_GL_RECON<br>NDU_EF_COST_SHARE_INFO<br>NDU_GM91_COST_SHARE_INFO                                                                                                    |
| data in UNDCC<br>matches                                                     | SPES (Sponsored Project<br>Employee Summary) Report | The SPES Report lists all employees that had payroll and/or cost share charged to a specific project.                                                                                                    | NDU_CA_GL_RECON<br>NDU_EF_COST_SHARE_INFO<br>NDU_GM91_COST_SHARE_INFO                                                                                                    |
| Peoplesoft.<br>Detailed<br>descriptions and<br>screenshots are in            | PI and Staff Report                                 | Lists all individuals charging a PI's<br>accounts, and their monthly payroll<br>distributions on every account they are<br>charging. The cost share column displays<br>"True" if at least one payroll transaction on<br>that sponsored project is cost share. | There isn't a similar query in PeopleSoft but this report<br>can be compared to information in these three<br>queries:<br>NDU_CA_GL_RECON<br>NDU_EF_COST_SHARE_INFO<br>NDU_GM91_COST_SHARE_INFO |
| the following slides                                                         | Payroll Report                                      | The Payroll Report is a payroll summary report for a specific individual, Departments or Account and date range.                                                                                                    | NDU_CA_GL_RECON<br>NDU_EF_COST_SHARE_INFO<br>NDU_GM91_COST_SHARE_INFO                                                                                                    |

**UND** UNIVERSITYOF **NORTH DAKOTA**31

#### All Reports are exportable to Excel

# **Project Status Report**

| Parameters Res                                                                                   | sults          |                  |                                 |                              |                               |                        |                  |                 |                               |
|--------------------------------------------------------------------------------------------------|----------------|------------------|---------------------------------|------------------------------|-------------------------------|------------------------|------------------|-----------------|-------------------------------|
|                                                                                                  |                |                  |                                 | y clicking on the column hea |                               |                        |                  |                 | Current Oferfore              |
| Project Nickname                                                                                 | Project Number | Grant Department | Grant Manager                   | Grant Manager Email          | PI Certifier                  | PI Certifier Email     | PI Department    | Nickname        | Current Status                |
| ARCHAEOLOGICAL<br>INVESTIGATION OF<br>THE RANDALL AND<br>SARAH (SALLY)<br>MCCOY SITE             | GR9799868      | Huron Biometrics | Griffin, Madeline -<br>21132361 | MadelineGriffin@test.net     | Curtis, Freddie -<br>97221485 | FreddieCurtis@test.net | Huron Biometrics | Project Q1 2017 | Ready for Pre Review          |
| CENTRAL<br>APPALACHIA INTER-<br>PROFESSIONAL PAIN<br>EDUCATION<br>COLLABORATIVE                  | GR8077882      | Huron Biometrics | Griffin, Madeline -<br>21132361 | MadelineGriffin@test.net     | Curtis, Freddie -<br>97221485 | FreddieCurtis@test.net | Huron Biometrics | Project Q1 2017 | Ready for Certificatio        |
| CPC-001-07A PHASE<br>II, SINGLE-BLIND,<br>PLACEBO-<br>CONTROLLED,<br>SEQUENTIAL<br>TREATMENT, MU | GR3529789      | Huron Biometrics | Griffin, Madeline -<br>21132361 | MadelineGriffin@test.net     | Curtis, Freddie -<br>97221485 | FreddieCurtis@test.net | Huron Biometrics | Project Q1 2017 | <b>Q</b> Ready for Pre Review |
| DEVELOPMENT OF<br>NOVEL INSECTICIDE<br>SYNERGISTIC FOR<br>RESISTANCE<br>MANAGEMENT               | GR7950617      | Huron Biometrics | Herrera, Brenda -<br>44016931   | BrendaHerrera@test.net       | Gordon, Rudy - 31357115       | RudyGordon@test.net    | Huron Biometrics | Project Q1 2017 | Ready for Certification       |

The Project Status Report shows a list of all Project Statements that have a specified status at the time the report is run.

#### Related queries in PeopleSoft.

| List of projects - Fin Query GM81                                                                                                    |
|----------------------------------------------------------------------------------------------------|
| NDU_GM81_GCA_AWARDS - Proj/Cont by GCA Role                                                                                                    |
| **Business Unit                                                                                                    |
| *Proc. Status like (A,I or %)                                                                                                    |
| *GCA like (%=All)                                                                                                    |
| Ref Project Award                                                                                                    |
| Row Contract Project Protect Project Project P |
|                                                                                                    |
| Instructions:                                                                                                    |
| 1. Enter Business Unit: UND01                                                                                                    |
| 2. Enter Proc. Status: A = Active; I = Inactive; % = All Active and Inactive                                                                                                    |
| 3. Enter GCA like: %                                                                                                    |
| <ol><li>Filter spreadsheet by Prj Dept or Dept Name column</li></ol>                                                                                                    |
|                                                                                                    |
| Note: Fields with * are required                                                                                                    |
|                                                                                                    |

# **Related Queries in PeopleSoft**

#### For UNDCC Reports:

- Payroll and Cost Share Report
- SPES Summary Report
- PI and Staff Report
- Payroll Report

|                       | Q          |         |                      |               |                |          |      |                |                 |                 |                |              |          |                        |                 |              |            |
|-----------------------|------------|---------|----------------------|---------------|----------------|----------|------|----------------|-----------------|-----------------|----------------|--------------|----------|------------------------|-----------------|--------------|------------|
| *From Check Dt        |            | 31      |                      |               |                |          |      |                |                 |                 |                |              |          |                        |                 |              |            |
| *Thru Check Dt        |            | 31      |                      |               |                |          |      |                |                 |                 |                |              |          |                        |                 |              |            |
| Optional from DeptID  |            | 0       |                      |               |                |          |      |                |                 |                 |                |              |          |                        |                 |              |            |
| Optional TO DeptID    |            | Q       |                      |               |                |          |      |                |                 |                 |                |              |          |                        |                 |              |            |
| ptional FROM Proj/Grt |            |         | Q                    |               |                |          |      |                |                 |                 |                |              |          |                        |                 |              |            |
| Optional TO Proj/Grt  |            |         | Q                    |               |                |          |      |                |                 |                 |                |              |          |                        |                 |              |            |
| Optional EMPLID       |            | Q       |                      |               |                |          |      |                |                 |                 |                |              |          |                        |                 |              |            |
| Optional FROM Fund    | Q          |         |                      |               |                |          |      |                |                 |                 |                |              |          |                        |                 |              |            |
| Optional TO Fund      | Q          |         |                      |               |                |          |      |                |                 |                 |                |              |          |                        |                 |              |            |
| Optional Check Nbr    |            | 0       |                      |               |                |          |      |                |                 |                 |                |              |          |                        |                 |              |            |
| /iew Results          |            |         |                      |               |                |          |      |                |                 |                 |                |              |          |                        |                 |              |            |
| ow ID Fund Project    | rogram Acc | t Descr | Pay<br>Period<br>End | Retro<br>Date | Empl<br>Record | Position | Name | Hourly<br>Rate | Total<br>Salary | Total<br>Fringe | Total<br>Taxes | Earn<br>Code | Reversed | Distribution<br>Status | Retro<br>Change | Check<br>Nbr | Chec<br>Dt |
| nstructions:          | Jnit: UN   |         | 1<br>k Di            | t             |                |          |      |                |                 |                 |                |              |          |                        |                 |              |            |

#### Employee with cost share - HRMS Query

|                                                                                           | Company                                                                                                    |                  |                   |                   |                    |               |              |                   |                  |         |                |
|-------------------------------------------------------------------------------------------|----------------------------------------------------------------------------------------------------|------------------|-------------------|-------------------|--------------------|---------------|--------------|-------------------|------------------|---------|----------------|
| *Pay Period End                                                                           |                                                                                                    | 31               |                   |                   |                    |               |              |                   |                  |         |                |
| *Pay Period End Da                                                                        | _                                                                                                    | 31               | 7 -               |                   |                    |               |              |                   |                  |         |                |
|                                                                                           | Project                                                                                                    |                  | Q                 |                   |                    |               |              |                   |                  |         |                |
|                                                                                           | EmpIID                                                                                                    |                  |                   |                   |                    |               |              |                   |                  |         |                |
| View Results                                                                              |                                                                                                    |                  |                   |                   |                    |               |              |                   |                  |         |                |
| Row Name ID Pa                                                                            | y Period End Dt                                                                                                    | Report Per ID    | Rep Prd Beg D     | t Rep Prd Ei      | nd Dt Acct Cd      | Project C     | S Acct Cd C  | ost Share %       | Cost Share A     | mt CS F | ringe A        |
|                                                                                           |                                                                                                    |                  |                   |                   |                    |               |              |                   |                  |         |                |
|                                                                                           |                                                                                                    |                  |                   |                   |                    |               |              |                   |                  |         |                |
| Instruction                                                                               | S:                                                                                                    |                  |                   |                   |                    |               |              |                   |                  |         |                |
|                                                                                           |                                                                                                    |                  |                   |                   |                    |               |              |                   |                  |         |                |
| 1. Enter Co                                                                               |                                                                                                    |                  |                   |                   |                    |               |              |                   |                  |         |                |
| 2. Enter Pa                                                                               | ay Period I                                                                                                    | End Date         | From/T            | hrough            |                    |               |              |                   |                  |         |                |
| 3. Enter Er                                                                               |                                                                                                    |                  |                   | -                 |                    |               |              |                   |                  |         |                |
|                                                                                           |                                                                                                    |                  |                   |                   |                    |               |              |                   |                  |         |                |
| NDU_GM91_CC                                                                               | _                                                                                                    | NFO - Cost       | Share Info        | from HR           |                    |               |              |                   |                  |         |                |
| **Pay Period En<br>**Pay Period End D                                                     | *Company                                                                                                    | NFO - Cost       | Share Info        | from HR           |                    |               |              |                   |                  |         |                |
| **Pay Period En<br>**Pay Period End D                                                     | *Company<br>nd Date From<br>Date Through<br>Project Like<br>Award Admin                                                                 |                  | Share Info        | from HR           |                    |               |              |                   |                  |         |                |
| **Pay Period En<br>**Pay Period End D                                                     | *Company<br>nd Date From<br>Date Through<br>Project Like<br>Award Admin<br>EmpIID                                                       |                  | Share Info        |                   |                    |               |              |                   |                  |         |                |
| **Pay Period En<br>**Pay Period End D<br>Post /                                           | *Company<br>nd Date From<br>Date Through<br>Project Like<br>Award Admin<br>EmpIID                                                       | Fi<br>Fi         |                   | ×                 | Acct<br>Cd Project | CS Acct<br>Cd | Cost Share   | Cost Share<br>Amt | CS Fringe<br>Amt | Name    |                |
| **Pay Period End E<br>**Pay Period End E<br>Post /<br>View Results                        | *Company<br>ad Date From<br>Date Through<br>Project Like<br>Award Admin<br>EmpIID<br>Status<br>Pay Period End                           | Report Per       | Rep Prd Beg       | V<br>Rep Prd End  | Acct<br>Cd Project | CS Acct<br>Cd | Cost Share   | Cost Share<br>Amt |                  | Name    |                |
| **Pay Period End E<br>**Pay Period End E<br>Post /<br>View Results                        | *Company<br>ad Date From<br>Date Through<br>Project Like<br>Award Admin<br>EmpIID<br>Status<br>Pay Period End                           | Report Per       | Rep Prd Beg       | V<br>Rep Prd End  | Acct<br>Cd Project | CS Acct<br>Cd | Cost Share   | Cost Share<br>Amt |                  | Name    |                |
| **Pay Period End E<br>**Pay Period End E<br>Post /<br>View Results                        | *Company<br>ad Date From<br>Date Through<br>Project Like<br>Award Admin<br>EmpIID<br>Status<br>Pay Period End                           | Report Per       | Rep Prd Beg       | V<br>Rep Prd End  | Acct<br>Cd Project | CS Acct<br>Cd | Cost Share   | Cost Share<br>Amt |                  | Name    |                |
| **Pay Period End E<br>**Pay Period End E<br>Post /<br>View Results                        | *Company<br>and Date From<br>Date Through<br>Project Like<br>Award Admin<br>EmpIID<br>Status<br>Pay Period End<br>Date                  | Report Per       | Rep Prd Beg       | V<br>Rep Prd End  | Acct<br>Cd Project | CS Acct<br>Cd | Cost Share   | Cost Share<br>Amt |                  | Name    |                |
| **Pay Period End E<br>**Pay Period End E<br>Post /<br>View Results<br>Row Name Empl       | *Company<br>and Date From<br>Date Through<br>Project Like<br>Award Admin<br>EmpIID<br>Status<br>Pay Period End<br>Date                  | Report Per       | Rep Prd Beg       | V<br>Rep Prd End  | Acct<br>Cd Project | CS Acct<br>Cd | Cost Share % | Cost Share<br>Amt |                  | Name    |                |
| **Pay Period End E<br>**Pay Period End E<br>Post /<br>View Results<br>Row Name Empl<br>ID | *Company<br>hd Date From<br>Date Through<br>Project Like<br>Award Admin<br>EmpIID<br>Status<br>Pay Period End<br>Date<br>S:             | Report Per<br>ID | Rep Prd Beg       | V<br>Rep Prd End  | Acct<br>Cd Project | CS Acct<br>Cd | Cost Share   | Cost Share<br>Amt |                  | Name    | Proje<br>Statu |
| **Pay Period End E<br>**Pay Period End E<br>Post /<br>View Results<br>Row Name Empl       | *Company<br>d Date From<br>Date Through<br>Project Like<br>Award Admin<br>EmpIID<br>Status<br>Pay Period End<br>Date<br>S:<br>ompany: L | Report Per<br>ID | Rep Prd Beg<br>Dt | Rep Prd End<br>Dt |                    | CS Acct<br>Cd | Cost Share % | Cost Share<br>Amt |                  | Name    |                |

Note: Fields with \* are required

# **Payroll and Cost Share Report**

The Payroll and Cost Share Report is a summary report showing all payroll and cost share transactions for a specific individual and date range.

Note: Image below is a subset of the full report.

| Parameters Results                                       |                                                      |                |             |                      |              |          |    |
|----------------------------------------------------------|------------------------------------------------------|----------------|-------------|----------------------|--------------|----------|----|
| mployee Name: Mike A Kelley - 7020020                    |                                                      |                |             |                      |              |          |    |
| epartment Name: Demo Department<br>epartment Code: 99999 |                                                      |                |             |                      |              |          |    |
| 2 items found, displaying all items.                     |                                                      |                |             |                      |              |          |    |
| roject                                                   | Pay Period                                           | Statement Type | Payroll     | Pa                   | iy % Cost Sh | are      | C  |
| $\wedge \wedge \wedge$                                   | $\sim \sim \sim$                                     | $\sim \land$   | ~           | $\sim$               | /            |          |    |
|                                                          | 12/16/2022 to 12/31/2022                             | IBS            | $\sim$      | \$0.00               | 0.00         | \$247.71 | -  |
| ibtotal                                                  |                                                      |                | \$0.00      | 0.00                 | \$2.229.39   |          | 50 |
| IND0099996 - Demo Study                                  | 08/16/2022 to 08/31/2022                             | IBS            |             | \$990.84             | 2.10         | \$0.00   |    |
|                                                          | 09/01/2022 to 09/15/2022                             | IBS            |             | \$990.83             | 2.10         | \$0.00   |    |
|                                                          | 09/16/2022 to 09/30/2022                             | IBS            |             | \$990.83             | 2.10         | \$0.00   |    |
|                                                          | 10/01/2022 to 10/15/2022                             | IBS            |             | \$990.84             | 2.10         | \$0.00   |    |
|                                                          | 10/16/2022 to 10/31/2022                             | IBS            |             | \$990.84             | 2.10         | \$0.00   |    |
|                                                          | 11/01/2022 to 11/15/2022                             | IBS            |             | \$990.83             | 2.10         | \$0.00   |    |
|                                                          | 11/16/2022 to 11/30/2022                             | IBS            |             | \$990.84             | 2.10         | \$0.00   |    |
|                                                          | 12/01/2022 to 12/15/2022                             | IBS            |             | \$990.83             | 2.10         | \$0.00   |    |
|                                                          | 12/16/2022 to 12/31/2022                             | IBS            |             | \$990.83             | 2.10         | \$0.00   |    |
| ibtotal                                                  |                                                      | 30.002         | \$8.917.61  | 18.90                | \$0.00       | 0.0      | 00 |
| ND0099997 - Demo Study                                   | 08/16/2022 to 08/31/2022                             | IBS            |             | \$247.71             | 0.50         | \$0.00   |    |
|                                                          | 09/01/2022 to 09/15/2022                             | IBS            |             | \$247.72             | 0.50         | \$0.00   |    |
| ibtotal                                                  |                                                      |                | \$495.43    | 1.00                 | \$0.00       |          | 00 |
| ND0099998 - Demo Study                                   | 08/16/2022 to 08/31/2022                             | IBS            |             | \$247.71             | 0.50         | \$0.00   |    |
|                                                          | 09/01/2022 to 09/15/2022                             | IBS            |             | \$247.72             | 0.50         | \$0.00   |    |
|                                                          | 09/16/2022 to 09/30/2022                             | IBS            |             | \$247.72             | 0.50         | \$0.00   |    |
|                                                          | 10/01/2022 to 10/15/2022                             | 185            |             | \$247.70             | 0.50         | \$0.00   |    |
|                                                          | 10/16/2022 to 10/31/2022                             | 18S<br>18S     |             | \$247.71<br>\$247.72 | 0.50         | \$0.00   |    |
|                                                          | 11/01/2022 to 11/15/2022<br>11/16/2022 to 11/30/2022 | IBS            |             | \$247.72             | 0.50         | \$0.00   |    |
|                                                          | 12/01/2022 to 12/15/2022                             | 185            |             | \$247.72             | 0.50         | \$0.00   |    |
| ibtotal                                                  | tero nevez to tertorevez                             | 103            | \$1.981.72  | 4.00                 | \$0.00       |          | 00 |
| ND0099999 - Demo Study                                   | 08/16/2022 to 08/31/2022                             | IBS            |             | \$495.41             | 1.00         | \$0.00   |    |
|                                                          | 09/01/2022 to 09/15/2022                             | IBS            |             | \$495.42             | 1.00         | \$0.00   |    |
|                                                          | 09/16/2022 to 09/30/2022                             | IBS            |             | \$495.42             | 1.00         | \$0.00   |    |
|                                                          | 10/01/2022 to 10/15/2022                             | IBS            |             | \$495.42             | 1.00         | \$0.00   |    |
|                                                          | 10/16/2022 to 10/31/2022                             | IBS            |             | \$495.42             | 1.00         | \$0.00   |    |
| ibtotal                                                  |                                                      |                | \$2.477.09  | 5.00                 | \$0.00       |          | 00 |
| atal                                                     |                                                      |                | \$44.587.53 | 93.10                | \$3.220.23   | 6.       | 50 |

# **SPES Summary Report**

The SPES Report lists all employees that had payroll and/or cost share charged to a specific project.

| Parameters          | Results          |                                         |                            |                              |               |         |          |         |             |           |                 |
|---------------------|------------------|-----------------------------------------|----------------------------|------------------------------|---------------|---------|----------|---------|-------------|-----------|-----------------|
| Pagad on your ra    | nort coloction k | pelow are the results. Please note that |                            | requite by clicking on the s | alump booder  |         |          |         |             |           |                 |
| Dased on your re    | port selection i |                                         | at you can <u>sort the</u> | Tesuits by clicking of the c | olumn neader. |         |          |         |             |           |                 |
|                     |                  |                                         |                            |                              |               |         |          |         |             |           |                 |
| Department Nam      | e:               | Demo Department                         |                            |                              |               |         |          |         |             |           | B Formatted PDF |
| ,<br>Department Cod |                  | 99999                                   |                            |                              |               |         |          |         |             |           |                 |
| Project Name:       |                  | Demo Study                              |                            |                              |               |         |          |         |             |           |                 |
| Project Number:     |                  | UND0099998                              |                            |                              |               |         |          |         |             |           |                 |
| Project Type:       |                  |                                         |                            |                              |               |         |          |         |             |           |                 |
| Project PI Name:    |                  | Kelley, Mike A - 7020020                |                            |                              |               |         |          |         |             |           |                 |
| Project Sponsor     | Name:            | University of Kentucky                  |                            |                              |               |         |          |         |             |           |                 |
| Project Sponsor     | Number:          | NONP_46000                              |                            |                              |               |         |          |         |             |           |                 |
| Project Sponsor     | Project Number   | : NONP_46000 - 3200003246-20-28         | 4                          |                              |               |         |          |         |             |           |                 |
| Project Start to E  | nd Date:         | 04/01/2020 to 03/31/2023                |                            |                              |               |         |          |         |             |           |                 |
| Filter Start to End | d Date:          | 08/16/2022 to 12/31/2022                |                            |                              |               |         |          |         |             |           |                 |
| Total:              |                  | \$15,456.12                             |                            |                              |               |         |          |         |             |           |                 |
| Effort Statement    | Results          |                                         |                            |                              |               |         |          |         |             |           |                 |
| Nothing found to    | display.         |                                         |                            |                              |               |         |          |         |             |           |                 |
|                     |                  |                                         |                            |                              |               |         |          |         |             |           |                 |
| Project Statemer    | t Results        |                                         |                            |                              |               |         |          |         |             |           |                 |
| Persons Charged     |                  | to this Project                         | Employee Id                | Department                   | Pay (\$)      | Pay (%) | C/S (\$) | C/S (%) | Total (\$)  | Total (%) | Certified (%)   |
| Kelley , Mike A     |                  |                                         | 7020020                    | Demo Department              | \$1,981.72    | 4.15    | \$0.00   | 0.00    | \$1,981.72  | 4.15      | 0               |
| Marley , Bob C      |                  |                                         | 0862011                    | Demo Department              | \$428.41      | 3.33    | \$0.00   | 0.00    | \$428.41    | 3.33      | 0               |
| Mercury , Kenda     | II M             |                                         | 5905008                    | Demo Department              | \$11,651.21   | 62.22   | \$0.00   | 0.00    | \$11,651.21 | 62.22     | 0               |
| Villegas , Maria    |                  |                                         | 5944008                    | Demo Department              | \$1,394.78    | 6.33    | \$0.00   | 0.00    | \$1,394.78  | 6.33      | 0               |
|                     |                  |                                         |                            |                              |               |         |          |         | ΣEx         | cel @XML  | PDF   MRTF      |

**UND** UNIVERSITYOF **NORTH DAKOTA** 

# **Pl and Staff Report**

This report generates a list of all individuals charging a PI's accounts, and their monthly payroll percentage distributions on every account they are charging. The cost share column will be populated with the word True to indicate that at least one payroll transaction on that sponsored project is cost share.

Parameters Results

Results of the PI and Staff Payroll Report are displayed in a scrollable window.

| Name                             | Department      | Type Project   | CostShare Aug (\$) 2022 Au | ug (%) 2022 | Sep (\$) 2022 S | ep (%) 2022 | Oct (\$) 2022 O | oct (%) 2022 | Nov (\$) 2022 N | lov (%) 2022 | Dec (\$) 2022 D | ec (%) 2022 | Total       | % of Tota |
|----------------------------------|-----------------|----------------|----------------------------|-------------|-----------------|-------------|-----------------|--------------|-----------------|--------------|-----------------|-------------|-------------|-----------|
| Bob Marley - 0862011             | Demo Department | IBS UND0099999 | \$642.60                   | 45%         | \$1,285.20      | 45%         | \$1,285.20      | 45%          | \$0.00          | 0%           | \$0.00          | 0%          | \$3,213.00  | 25.00%    |
|                                  |                 | UND0099998     | \$0.00                     | 0%          | \$0.00          | 0%          | \$0.00          | 0%           | \$285.61        | 10%          | \$142.80        | 5%          | \$428.41    | 3.33%     |
|                                  |                 | UND0099996     | \$785.40                   | 55%         | \$1,570.80      | 55%         | \$1,570.80      | 55%          | \$2,570.39      | 90%          | \$2,713.20      | 95%         | \$9,210.59  | 71.67%    |
| Bob Marley - 0862011 Totals:     |                 |                | \$1,428.00                 | 100%        | \$2,856.00      | 100%        | \$2,856.00      | 100%         | \$2,856.00      | 100%         | \$2,856.00      | 100%        | \$12,852.00 | 100%      |
| Kendall Mercury - 5905008        | Demo Department | IBS UND0099998 | \$1,456.41                 | 70%         | \$2,912.80      | 70%         | \$2,912.80      | 70%          | \$2,912.80      | 70%          | \$1,456.40      | 35%         | \$11,651.21 | 62.22%    |
|                                  |                 | UND0099996     | \$624.17                   | 30%         | \$1,248.36      | 30%         | \$1,248.36      | 30%          | \$1,248.36      | 30%          | \$2,704.76      | 65%         | \$7,074.01  | 37.78%    |
| Kendall Mercury - 5905008 Totals | :               |                | \$2,080.58                 | 100%        | \$4,161.16      | 100%        | \$4,161.16      | 100%         | \$4,161.16      | 100%         | \$4,161.16      | 100%        | \$18,725.22 | 100%      |
| Maria Villegas - 5944008         | Demo Department | IBS UND0099998 | \$0.00                     | 0%          | \$0.00          | 0%          | \$587.27        | 12%          | \$538.34        | 11%          | \$269.17        | 6%          | \$1,394.78  | 6.33%     |
|                                  |                 | UND0099997     | \$611.74                   | 25%         | \$1,052.20      | 22%         | \$0.00          | 0%           | \$0.00          | 0%           | \$0.00          | 0%          | \$1,663.94  | 7.56%     |
|                                  |                 |                | \$856.44                   | 35%         | \$1,712.88      | 35%         | \$1,712.88      | 35%          | \$1,712.88      | 35%          | \$1,712.88      | 35%         | \$7,707.96  | 35.00%    |
|                                  |                 |                | \$978.78                   | 40%         | \$2,128.84      | 43%         | \$2,446.95      | 50%          | \$2,446.95      | 50%          | \$2,716.11      | 55%         | \$10,717.63 | 48.67%    |
|                                  |                 |                | \$0.00                     | 0%          | \$0.00          | 0%          | \$146.82        | 3%           | \$195.75        | 4%           | \$195.76        | 4%          | \$538.33    | 2.44%     |
| Maria Villegas - 5944008 Totals: |                 |                | \$2,446.96                 | 100%        | \$4,893.92      | 100%        | \$4,893.92      | 100%         | \$4,893.92      | 100%         | \$4,893.92      | 100%        | \$22,022.64 | 100%      |
| Mike Kelley - 7020020            | Demo Department | IBS UND0099999 | \$495.41                   | 10%         | \$990.84        | 10%         | \$990.84        | 10%          | \$0.00          | 0%           | \$0.00          | 0%          | \$2,477.09  | 5.18%     |
|                                  |                 | UND0099998     | \$247.71                   | 5%          | \$495.44        | 5%          | \$495.41        | 5%           | \$495.44        | 5%           | \$247.72        | 2%          | \$1,981.72  | 4.15%     |
|                                  |                 | UND0099997     | \$247.71                   | 5%          | \$247.72        | 2%          | \$0.00          | 0%           | \$0.00          | 0%           | \$0.00          | 0%          | \$495.43    | 1.04%     |
|                                  |                 | UND0099996     | \$990.84                   | 19%         | \$1,981.66      | 19%         | \$1,981.68      | 19%          | \$1,981.67      | 18%          | \$1,981.66      | 18%         | \$8,917.51  | 18.65%    |
|                                  |                 |                | True \$247.71              | 5%          | \$495.42        | 5%          | \$495.42        | 5%           | \$495.42        | 5%           | \$495.42        | 5%          | \$2,229.39  | 4.66%     |
|                                  |                 |                | \$1,238.54                 | 24%         | \$2,477.03      | 24%         | \$2,477.08      | 24%          | \$2,477.03      | 23%          | \$2,477.07      | 23%         | \$11,146.75 | 23.32%    |
|                                  |                 |                | True \$0.00                | 0%          | \$0.00          | 0%          | \$0.00          | 0%           | \$495.42        | 5%           | \$495.42        | 5%          | \$990.84    | 2.07%     |
|                                  |                 |                | \$1,733.96                 | 33%         | \$3,467.93      | 33%         | \$3,467.92      | 33%          | \$3,467.94      | 32%          | \$3,467.93      | 32%         | \$15,605.68 | 32.64%    |
|                                  |                 |                | \$0.00                     | 0%          | \$247.72        | 2%          | \$495.41        | 5%           | \$1,486.26      | 14%          | \$1,733.96      | 16%         | \$3,963.35  | 8.29%     |
| Mike Kelley - 7020020 Totals:    |                 |                | \$5,201.88                 | 100%        | \$10,403.76     | 100%        | \$10,403.76     | 100%         | \$10,899.18     | 100%         | \$10,899.18     | 100%        | \$47,807.76 | 100%      |

# **Payroll Report**

The Payroll Report is a payroll summary report for a specific individual, Departments or Account and date range. The default view is by Account. But you can also view by Pay Period by selecting the hyperlink at the top of the report.

| Parameters                                                | Results          |      |         |                    |            |                                |                                                                                                    |                          |             |                              |                         |                |                                |                            |                   |                                    |                                             |     |
|-----------------------------------------------------------|------------------|------|---------|--------------------|------------|--------------------------------|----------------------------------------------------------------------------------------------------|--------------------------|-------------|------------------------------|-------------------------|----------------|--------------------------------|----------------------------|-------------------|------------------------------------|---------------------------------------------|-----|
|                                                           |                  |      |         |                    |            |                                |                                                                                                    |                          |             |                              |                         |                |                                | Demo Study                 | \$172.80          | 1 %                                | 04330080130100026914R Certifiers            | 185 |
| <ul> <li>Pay Period View</li> <li>Account View</li> </ul> | r                |      |         |                    |            |                                |                                                                                                    |                          |             |                              |                         |                |                                | UND0099998 -               | \$1,053.0         | 96%                                | U435008015UND0024368R Project<br>Certifiers | IBS |
| 7 items found, disp                                       | plaving all iter | ms.  |         |                    |            |                                |                                                                                                    |                          |             |                              |                         |                |                                | Demo Study<br>UND0099998 - | \$403.31          |                                    | U435008015UND0024368R Project<br>Certifiers | IBS |
|                                                           | First            |      | Last    |                    | Department |                                |                                                                                                    |                          |             |                              | Employee                |                | Subtetal                       | Demo Study                 | \$2,080.58        |                                    | Certifiers                                  | 103 |
| mployee Id                                                | Name             | Init | Name    | Department         | Number     | Pay Period                     | Grant                                                                                                    | Payroll                  | Pay %       | Рау Туре                     | Туре                    | Statement Type | Subtotal<br>11/01/2022         |                            | \$2,080.50        | <u>11 70</u>                       |                                             |     |
| 905008                                                    | Kendall          | М    | Mercury | Demo<br>Department | 99999      | 08/16/2022<br>to<br>08/31/2022 | Dispersion of the second second secon | \$624.17                 | 3 %         | U435008015UND0026914         | R Project<br>Certifiers | IBS            | to<br>11/15/2022               | Demo Study                 | \$566.57          | 3 %                                | U435008015UND0026914R Project<br>Certifiers | IBS |
|                                                           |                  |      |         |                    |            |                                | UND0099998 -<br>Demo Study                                                                                                    | \$1,456.41               | 8 %         | U435008015UND0024368         | R Project<br>Certifiers | IBS            |                                | UND0099996 -<br>Demo Study | \$57.61           | 0 %                                | U435008015UND0026914R Project<br>Certifiers | IBS |
|                                                           |                  |      |         |                    |            | <u>Subtotal</u>                |                                                                                                    | <u>\$2,080.58</u>        | <u>11 %</u> |                              | Seranolo                |                |                                | UND0099998 -<br>Demo Study | \$134.44          | 1 %                                | U435008015UND0024368R Project<br>Certifiers | IBS |
|                                                           |                  |      |         |                    |            | 09/01/2022<br>to<br>09/15/2022 | UND0099996 -<br>Demo Study                                                                                                    | \$566.57                 | 3 %         | U435008015UND0026914         | R Project<br>Certifiers | IBS            |                                | UND0099998 -<br>Demo Study | \$1,321.9         | 67%                                | U435008015UND0024368R Project<br>Certifiers | IBS |
|                                                           |                  |      |         |                    |            | 00,10/2022                     | UND0099996 -                                                                                                    | \$57.61                  | 0.%         | 1142500804511ND0020044       | Project                 | IBS            | Subtotal                       |                            | \$2,080.58        | <u>    11  %</u>                   |                                             |     |
|                                                           |                  |      |         |                    |            |                                | Demo Study<br>UND0099998 -                                                                                                    |                          |             | U435008015UND0026914         |                         |                | 11/16/2022<br>to<br>11/30/2022 | Dama Otudu                 | \$566.57          | 3 %                                | U435008015UND0026914R Project<br>Certifiers | IBS |
|                                                           |                  |      |         |                    |            |                                | Demo Study                                                                                                    | \$1,321.96               | 0 / 70      | U435008015UND0024368         |                         | IBS            |                                | UND0099996 -               | \$57.61           | 0%                                 | U435008015UND0026914R Project<br>Certifiers | IBS |
|                                                           |                  |      |         |                    |            |                                | UND0099998 -<br>Demo Study                                                                                                    | \$134.44                 |             | U435008015UND0024368         | R Certifiers            | IBS            |                                | Demo Study<br>UND0099998 - |                   |                                    |                                             |     |
|                                                           |                  |      |         |                    |            | Subtotal                       |                                                                                                    | <u>\$2,080.58</u>        | <u>11 %</u> |                              |                         |                |                                | Demo Study                 | \$1,321.9         | 67%                                | U435008015UND0024368R Project<br>Certifiers | IBS |
|                                                           |                  |      |         |                    |            | 09/16/2022<br>to<br>09/30/2022 | UND0099996 -<br>Demo Study                                                                                                    | \$624.18                 | 3 %         | U435008015UND0026914         | R Project<br>Certifiers | IBS            |                                | UND0099998 -<br>Demo Study | \$134.44          |                                    | U435008015UND0024368R Project<br>Certifiers | IBS |
|                                                           |                  |      |         |                    |            |                                | UND0099998 -                                                                                                    | \$1,456.40               | 8%          | U435008015UND0024368         | Project                 | IBS            | Subtotal                       |                            | <u>\$2,080.58</u> | <u>    11  %  </u>                 |                                             |     |
|                                                           |                  |      |         |                    |            | Subtotal                       | Demo Study                                                                                                    | \$1,430.40<br>\$2,080.58 |             | 0400000100100024000          | "` Certifiers           | 100            | 12/01/2022<br>to<br>12/15/2022 | Dama Otudu                 | \$624.18          | 3 %                                | U435008015UND0026914R Project<br>Certifiers | IBS |
|                                                           |                  |      |         |                    |            | 10/01/2022<br>to<br>10/15/2022 | UND0099996 -<br>Demo Study                                                                                                    | \$624.18                 | 3 %         | U435008015UND0026914         | R Project<br>Certifiers | IBS            |                                | UND0099998 -<br>Demo Study | \$1,456.4         | 08%                                | U435008015UND0024368R Project<br>Certifiers | IBS |
|                                                           |                  |      |         |                    |            | 10/10/2022                     | UND0099998 -                                                                                                    |                          |             |                              |                         |                | Subtotal                       |                            | <u>\$2,080.58</u> | <u>    11  %</u>                   |                                             |     |
|                                                           |                  |      |         |                    |            |                                | Demo Study                                                                                                    | \$1,456.40               |             | U435008015UND0024368         | Certifiers              | IBS            | 12/16/2022<br>to               | 01100033330-               | \$352.09          | 2 %                                | U435008015UND0026914R Project               | IBS |
|                                                           |                  |      |         |                    |            | Subtotal                       |                                                                                                    | <u>\$2,080.58</u>        | <u>11 %</u> |                              |                         |                | 12/31/2022                     | Demo Study                 | 0002.00           |                                    | Certifiers                                  |     |
|                                                           |                  |      |         |                    |            | 10/16/2022<br>to<br>10/31/2022 | UND0099996 -<br>Demo Study                                                                                                    | \$451.33                 | 2 %         | U435008015UND0026914         | R Project<br>Certifiers | IBS            |                                | UND0099996 -<br>Demo Study | \$1,536.4         | 4 8%                               | U435008015UND0026914R Project<br>Certifiers | IBS |
|                                                           |                  |      |         |                    |            |                                | UND0099996 -<br>Demo Study                                                                                                    | \$172.85                 | 1 %         | U435008015UND0026914         | R Project<br>Certifiers | IBS            |                                | UND0099996 -<br>Demo Study | \$192.05          |                                    | U435008015UND0026914R Project<br>Certifiers | IBS |
|                                                           |                  |      |         |                    |            |                                |                                                                                                    |                          | <b>0</b>    | total                        |                         |                | Subtotal                       |                            | \$2,080.58        |                                    |                                             |     |
|                                                           |                  |      |         |                    |            |                                |                                                                                                    |                          | Subt        | total<br>I Of All Certifiers |                         |                |                                |                            | <u>\$18,725.2</u> | 22 <u>100 %</u><br>22 <u>100 %</u> |                                             |     |

# **Salary Cap Audit Report**

The Salary Cap Audit Report assists when reviewing salaries of employees who are charged to sponsors that mandate salary caps. Note that the report only displays Certifiers whose IBS Salary is greater than the Prorated Salary Cap. The columns of the report are defined as:

|                                  |                        |                         |                   |                                       |          |            |                 |           |         |                    | Additional amount<br>needed to be moved |
|----------------------------------|------------------------|-------------------------|-------------------|---------------------------------------|----------|------------|-----------------|-----------|---------|--------------------|-----------------------------------------|
|                                  |                        |                         |                   |                                       | Semester |            |                 |           |         | Calculated project | from payroll to cost                    |
| Certifier                        | Department             | Compliance Coordinator  | Period of Perform | ance Annual salary cap Project Number |          | Payroll \$ | Cost share \$ 1 | Fotal \$  | Total % | salary cap         | share                                   |
| Principal Investigator - 0000000 | Dean's Office Med-8275 | Primary CC Name - email | Fall 2022         | 203700 UND0099990                     | 77015.34 | 12400.3    | 0               | 93543.23  | 13.26   | 5 10209.33         | 3 2190.9                                |
| Principal Investigator - 0000000 | Dean's Office Med-8275 | Primary CC Name - email | Fall 2022         | 203700 UND0099991                     | 77015.34 | 34369.84   | 4774.68         | 98654.63  | 39.68   | 30558.4            | 3811.4                                  |
| Principal Investigator - 0000000 | Dean's Office Med-8275 | Primary CC Name - email | Fall 2022         | 203700 UND0099992                     | 77015.34 | 22913.28   | 25757.19        | 237459.16 | 20.5    | 5 15785.34         | 7127.9                                  |
| Principal Investigator - 0000000 | Dean's Office Med-8275 | Primary CC Name - email | Fall 2022         | 203700 UND0099993                     | 77015.34 | 1691.94    | 1907.94         | 237459.16 | 1.52    | 1167.5             | 5 524.3                                 |
| Principal Investigator - 0000000 | Dean's Office Med-8275 | Primary CC Name - email | Fall 2022         | 203700 UND0099994                     | 77015.34 | 12086.89   | 8587.68         | 204469.11 | 10.11   | L 7787.28          | 4299.6                                  |
| Principal Investigator - 0000000 | Dean's Office Med-8275 | Primary CC Name - email | Fall 2022         | 203700 UND0099995                     | 77015.34 | 7622.55    | 0               | 91885     | 8.3     | 6389               | 1233.5                                  |
| Principal Investigator - 0000000 | Dean's Office Med-8275 | Primary CC Name - email | Fall 2022         | 203700 UND0099996                     | 77015.34 | 2412.88    | 0               | 78597.27  | 3.07    | 7 2364.32          | 48.5                                    |
| Principal Investigator - 0000000 | Dean's Office Med-8275 | Primary CC Name - email | Fall 2022         | 203700 UND0099997                     | 77015.34 | 3818.43    | 7207.31         | 306793.54 | 3.59    | 2767.83            | 3 1050.                                 |
| Principal Investigator - 0000000 | Dean's Office Med-8275 | Primary CC Name - email | Fall 2022         | 203700 UND0099998                     | 77015.34 | 2538.42    | 0               | 92380.14  | 2.75    | 5 2116.23          | 422.1                                   |
| Principal Investigator - 0000000 | Dean's Office Med-8275 | Primary CC Name - email | Fall 2022         | 203700 UND0099999                     | 77015.34 | 31161.24   | 28420.47        | 183994.77 | 32.38   | 3 24939.33         | 6221.9                                  |
| Principal Investigator - 0000000 | Dean's Office Med-8275 | Primary CC Name - email | Fall 2022         | 203700 UND0100000                     | 77015.34 | 3887.72    | 0               | 183994.77 | 2.11    | L 1627.3           | 3 2260.4                                |
| Principal Investigator - 0000000 | Dean's Office Med-8275 | Primary CC Name - email | Fall 2022         | 203700 UND0100001                     | 77015.34 | 8145.08    | 1131.76         | 98654.63  | 9.4     | 1 7242.02          | 903.0                                   |
| Principal Investigator - 0000000 | Dean's Office Med-8275 | Primary CC Name - email | Fall 2022         | 203700 UND0100002                     | 77015.34 | 20360.89   | 16861.84        | 237459.16 | 15.68   | 3 12072.48         | 8 8288.4                                |
| Principal Investigator - 0000000 | Dean's Office Med-8275 | Primary CC Name - email | Fall 2022         | 203700 UND0100003                     | 77015.34 | 27157.17   | 26257.28        | 204469.11 | 26.12   | 2 20119.09         | 7038.0                                  |
| Principal Investigator - 0000000 | Dean's Office Med-8275 | Primary CC Name - email | Fall 2022         | 203700 UND0100004                     | 77015.34 | -1319.42   | 0               | 37602.87  | -3.51   | L -2702.34         | 1382.9                                  |
| Principal Investigator - 0000000 | Dean's Office Med-8275 | Primary CC Name - email | Fall 2022         | 203700 UND0100005                     | 77015.34 | 66469.97   | 3910            | 91885     | 76.6    | 5 58990.4          | 5 7479.5                                |
| Principal Investigator - 0000000 | Dean's Office Med-8275 | Primary CC Name - email | Fall 2022         | 203700 UND0100006                     | 77015.34 | 19961.21   | 0               | 78597.27  | 25.4    | 19559.4            | 401.7                                   |
| Principal Investigator - 0000000 | Dean's Office Med-8275 | Primary CC Name - email | Fall 2022         | 203700 UND0100007                     | 77015.34 | 30547.42   | 54886.64        | 306793.54 | 27.85   | 5 21446.78         | 9100.6                                  |
| Principal Investigator - 0000000 | Dean's Office Med-8275 | Primary CC Name - email | Fall 2022         | 203700 UND0100008                     | 77015.34 | 21128.4    | 0               | 92380.14  | 22.87   | 7 17614.29         | 3514.1                                  |
| Principal Investigator - 0000000 | Dean's Office Med-8275 | Primary CC Name - email | Fall 2022         | 203700 UND0100009                     | 77015.34 | 4204.86    | 0               | 111768    | 3.76    | 5 2897.42          | 1307.4                                  |
| Principal Investigator - 0000000 | Dean's Office Med-8275 | Primary CC Name - email | Fall 2022         | 203700 UND0100010                     | 77015.34 | 5370.37    | 0               | 87835.6   | 6.11    | L 4708.83          | 661.5                                   |
| Principal Investigator - 0000000 | Dean's Office Med-8275 | Primary CC Name – email | Fall 2022         | 203700 UND0100011                     | 77015.34 | 5370.41    | 0               | 87835.6   | 6.11    | L 4708.84          | 661.5                                   |
| Principal Investigator - 0000000 | Dean's Office Med-8275 | Primary CC Name - email | Fall 2022         | 203700 UND0100012                     | 77015.34 | 14250.06   | 0               | 88589.16  | 16.09   | 12388.3            | 5 1861.7                                |

# **Salary Cap Audit Report**

The Salary Cap Audit Report assists when reviewing salaries of employees who are charged to sponsors that mandate salary caps. Note that the report only displays Certifiers whose IBS Salary is greater than the Prorated Salary Cap. The columns of the report are defined as:

- **Certifier** the employee whose salary is subject to the salary cap.
- **Department-** the home department of the certifier.
- Compliance Coordinator the Primary Compliance Coordinator of the department.
- **Period** the reporting period of the statement.
- Project Number, Project start and end dates the Project information subject to Salary Cap.
- **Base** the employee's base salary for the project statement period.
- **Prorated salary cap** the salary cap at time of expense for the reporting period of 6 months.
- **Payroll \$-** the amount of payroll charged to the sponsored Project.
- **Cost Share \$** provides the amount of payroll allocation for salaries over the cap.
- Total \$ the total payroll dollars associated with the Project, directly charged to the sponsored Project and Cost Share allocations.
- Total % percent of payroll to Project.
- **Calculated Project Salary Cap** Total% \* Prorated Salary Cap.
- **Difference UND Cost Share** amount of payroll that needs to be adjusted from the sponsored Project to the Cost Share portion of the Project. This should be done via a payroll adjustment in PeopleSoft.

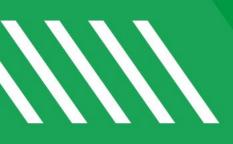

#### **Other Information**

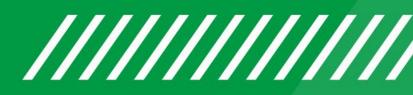

## **Other Important Notes**

As a Compliance Coordinator, you will be assisting and answering questions from PIs:

- Why do I need to certify?
  - At UND, all PIs who are charged or cost shared to a sponsored project are responsible for certifying project statements.
- How often do I need to certify?
  - Project Statements are certified after each semester.
- Can I certify on my mobile phone?
  - Yes, through your phone's mobile browser and if mobile phone is connected to the VPN Network.
- Is UNDCC compatible with Safari?
  - Yes additionally, we recommend using Chrome or Firefox.
- Where can I find additional UNDCC training materials?
  - <u>https://campus.und.edu/finance/Projects-contracts-accounting/undcc.html</u>

# **Other Important Notes**

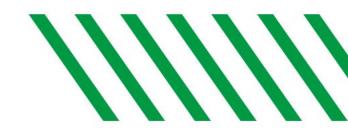

- Preferred browsers are Chrome and Firefox.
- UNDCC Maintenance Period
  - Occurs every third (3<sup>rd</sup>) Saturday of the month.
  - System could be down at any time.
  - Users will receive error message if attempting to login to UNDCC when system is down.
- Turn off your browser pop-up blockers.
- Users will receive an UNDCC pop-up message if they are about to be timed out of UNDCC.

#### **Contact Information**

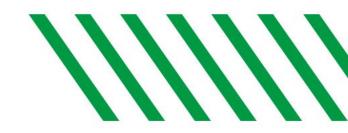

#### URL: <a href="http://ecc.und.edu/undcc/">http://ecc.und.edu/undcc/</a>

\*NOTE: If you cut and paste this link, please be sure it includes the ending "/"

#### Email: und.cc@und.edu

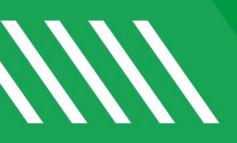

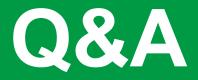

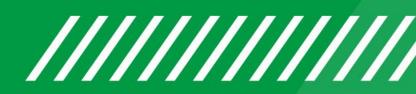

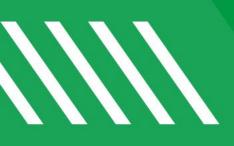

#### **Additional System Features**

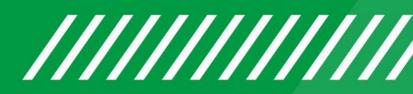

# **Statement Details**

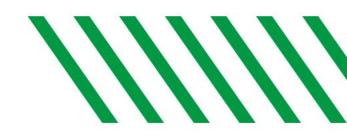

Additional details are available about project statement.

- Notes add a note that can be viewed by the PI/Co-PI/Faculty
- Attachments add an attachment that can be viewed by the PI/Co-PI/Faculty
- Transactions view all payroll transactions that have been loaded to the statement. The status
  updates will also be listed here.
- Activity Log view when the statement was Pre Reviewed, Viewed, and Certified.
- Email Log view when UNDCC sent an email related to the statement.

| Notes O        |
|----------------|
| Attachments 🔗  |
| Transactions 🚖 |
| Activity Log 🚖 |
| Email Log      |

#### Department Dashboard Award and Project Tab

From the Department Dashboard, you will be able to access all Projects that are assigned to the Department whether *active* or *inactive*, in a single list.

- Active the project's end date is after today's current date
- Inactive the project's end date is before today's current date
- This distinction is relevant for reporting purposes

All Award and Project names are hyperlinks that will route you to the Summary Page

| Effort Certifications | Project Certifications | Award and Project      | Organization Info           | ormation    |                          |
|-----------------------|------------------------|------------------------|-----------------------------|-------------|--------------------------|
| Filters <b>T</b>      | Q 2                    |                        |                             |             |                          |
| Award Number Proje    | ct Number Name         |                        | Sponsor                     | PI          | Start Date End Date SPES |
| AWARD123 - 1          | Biologica              | Science Award          | NIH - NIH                   | Pamela Paul | 01/31/2016 12/31/2024  🗎 |
| AWARD789 - 1 PRV      | 000 - 1 Building A     | A Phase                | VCU Sponsors - UT<br>System | Art Rooney  | 01/01/2019 06/30/2025    |
| AWARD000 - 1          | Chemistr               | y Scholarly Activities | NIH - NIH                   | Pamela Paul | 01/31/2018 12/31/2026    |

# Award and Project Summary

Award Type:

Award Manager:

The Project Summary Page may include a link to the related Award Summary Page. Click the hyperlink next to the Award name to route to that Award's summary page.

Award Summary

Award Name:

Award Nickname:

Start to End Date:

Award PI:

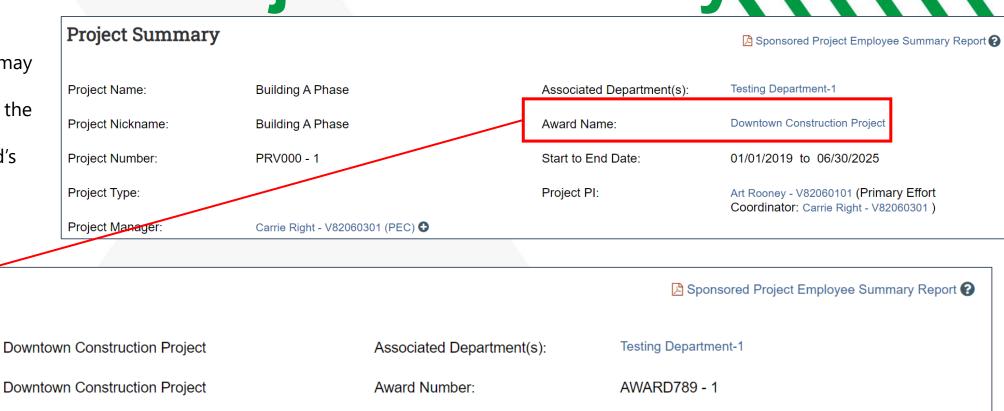

07/01/2014 to 06/30/2021 🧭

Pamela Paul - V82060001 (Primary Effort Coordinator: Carrie Right - V82060301 )

Carrie Right - V82060301 (PEC) O

# **Department Information**

- There is one Primary Compliance Coordinator per Department.
- Additional Compliance Coordinators may also be added to a Department.
- The Primary Compliance Coordinator will be highlighted in yellow on the Department Information tab.

| Effort Certifications       Project Certifications       Award and Project       Organization Information         Department Basic Information:       Name:       Testing Department-1       Type:       Code:       Testing Department-1         Description:       Testing Department       Code:       Testing Department-1         Active:       Yes       Yes       Code:       Testing Department-1         Department Payroll Coordinator(s)       Address       Phone       Email       Action         Paul, Pamela - 820600       PamelaPaul@tuftstest.edu       Image: Choose       Image: Choose       Image: Choose                                                                                                    |              | ormation about administ | elevant to the department, including al<br>trators for this department. | statements, information about |                                                                                                    |       |
|----------------------------------------------------------------------------------------------------|--------------|-------------------------|-------------------------------------------------------------------------|-------------------------------|----------------------------------------------------------------------------------------------------|-------|
| Department Basic Information:         Name:       Testing Department-1         Description:       Testing Department         Active:       Yes         Department Payroll Coordinator(s)         Name       Address         Phone       Email         Action                                                                                                    |              |                         | Choose                                                                  |                               |                                                                                                    |       |
| Name: Testing Department-1<br>Description: Testing Department<br>Active: Yes<br>Department Payroll Coordinator(s)<br>Name Address Phone Email Action                                                                                                    | Effort Cer   | ertifications           | Project Certifications                                                  | Award and Project             | Organization Inform                                                                                              | ation |
| Description: Testing Department<br>Active: Yes<br>Department Payroll Coordinator(s)                                                                                                    | tment Basic  | sic Information:        |                                                                         |                               |                                                                                                    |       |
| Active: Yes<br>Department Payroll Coordinator(s)<br>Iame Address Phone Email Action                                                                                                    | c .          | Testing Department-1    | 1                                                                       |                               | Type:                                                                                                    |       |
| epartment Payroll Coordinator(s)<br>Iame Address Phone Email Action                                                                                                    | iption:      | Testing Department      |                                                                         |                               |                                                                                                    | ent-1 |
| lame Address Phone Email Action                                                                                                    |              | Yes                     |                                                                         |                               |                                                                                                    |       |
|                                                                                                    | tment Payro  | yroll Coordinator(s)    |                                                                         |                               |                                                                                                    |       |
| Pamela - 820600 PamelaPaul@tuftstest.edu 🥒 🗹 🖸 🗃                                                                                                    |              |                         | Address                                                                 | Phone                         | Email Actio                                                                                                    | n     |
|                                                                                                    | Pamela - 820 |                         |                                                                         |                               | PamelaPaul@tuftstest.edu 🖋 🗹                                                                                     |       |
| Rooney, Art - 820601  Context - 820601  Context - 820621  Context - 820621  Context |              |                         |                                                                         |                               | and the second second second second second second second second second second second second second second second |       |

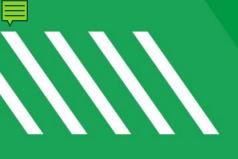

#### **Post Certification** Payroll Adjustments After Project Statement is Certified

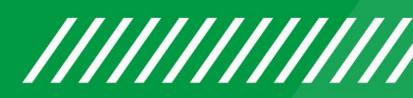

#### Payroll Data Load Process

This is a review of how the UNDCC System process payroll transactions and updates Project Statements.

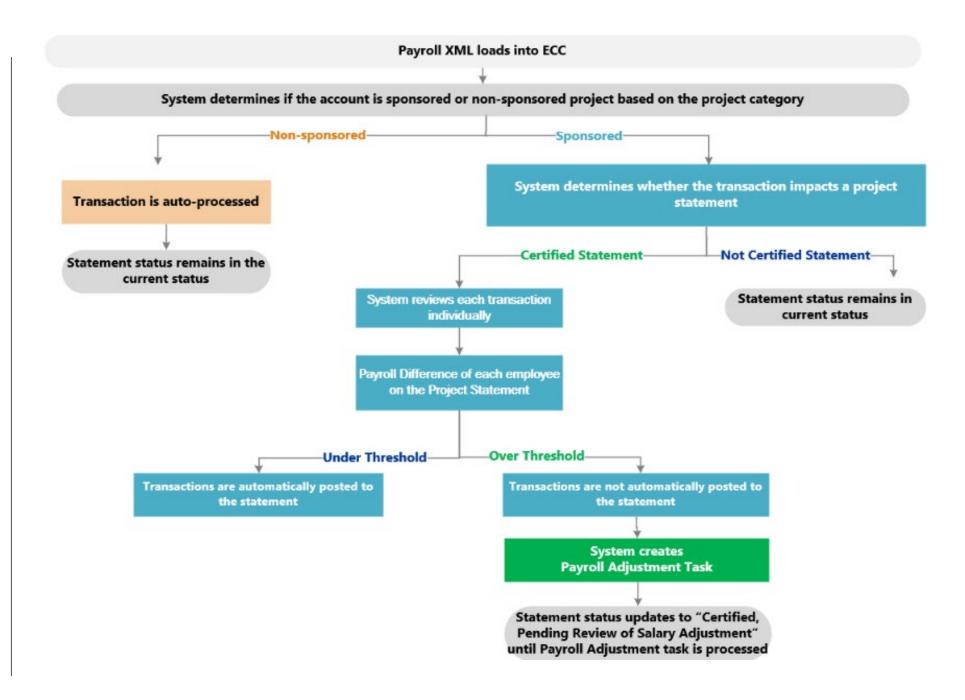

### **Payroll Adjustment Task**

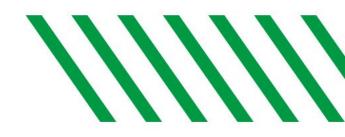

- This is an example of a payroll adjustment task
- It highlights in yellow where payroll has been changed since certification
- If the variance is greater than the threshold determined by UND, the only option available is to
  post these transactions to the project statement and force it to be reopened and recertified by
  the PI

| Employee                      | Object Code | Summarized Adjustment | Original Payroll + Cost Share | New Payroll + Cost Share | Certified Percentage | Certified Percentage vs New Payroll + Cost<br>Share Variance |
|-------------------------------|-------------|-----------------------|-------------------------------|--------------------------|----------------------|--------------------------------------------------------------|
| BELSON, RYAN - 00948554       |             | \$ \$10,371.43        | \$0.00                        | \$10,371.43              | 0.00 %               | (72.53)%                                                     |
| MERENINI, PRINCESS - 00941860 |             | \$ \$8,957.14         | \$0.00                        | \$8,957.14               | 0.00 %               | (62.64)%                                                     |
| CHOI, KYOUNG-SHIN - 00736692  |             |                       | \$688.44                      | \$688.44                 | 0.61 %               | 0.00%                                                        |
| NAM, DO-HWAN - 00835309       |             |                       | \$21,715.65                   | \$21,715.65              | 76.27 %              | 0.00%                                                        |
| Total                         |             | \$19.328.57           |                               |                          |                      |                                                              |

View Project Statement